# **Checkliste zur Erstellung einer technischen Zeichnung**

Dieses Dokument beinhaltet wichtige Punkte, die bei einer Erstellung von technischen Zeichnungen zu beachten sind:

**Vorausgesetzt wird in dieser Checkliste ein mit "Solid Works" erstelltes Bauteil, welches bereits voll definiert ist!**

#### **1 Allgemein**

In einer Technischen Zeichnung sollen alle Informationen, die zur Herstellung eines Bauteils oder einer ganzen Baugruppe erforderlich sind, zeichnerisch dargestellt sein. Die Darstellung muss dabei eindeutig sein, so dass beim Lesen der Zeichnung keine Unklarheiten auftreten können.

Um alle Informationen über das Objekt in der Zeichnung unterzubringen müssen zumeist mehrere Ansichten aus unterschiedlichen Blickrichtungen dargestellt werden. Häufig sind auch Schnittansichten des Bauteils bzw. der Baugruppe erforderlich, um verdeckte Geometrien darzustellen.

Bei Baugruppen kann auch eine Stückliste im rechten unteren Bereich über dem Schriftfeld hinzugefügt werden.

Technische Zeichnungen werden in der Regel in den Papierformaten DIN A4 bis DIN A0 erstellt. Das Zeichnungsformat muss dabei so gewählt werden, dass das jeweilige Objekt überschaubar dargestellt werden kann. Um dies zu bewerkstelligen können die Zeichnungen in unterschiedlichen Maßstäben angefertigt werden [\[1\]](#page-4-0).

Das Werkstück ist in einer Zeichnung so darzustellen, dass alle gezeichneten Einzelheiten gut zu erkennen sind. In Zeichnungen ist immer eine Darstellung im Maßstab 1:1 anzustreben [\[2\]](#page-4-1).

### **2 Bemaßung [\[2\]](#page-4-1)**

- Jede Abmessung wird in der Zeichnung nur einmal bemaßt
- Maßlinien dürfen sich nicht schneiden, sowie durch Maßzahlen nicht hindurch gehen
- Bemaßungen wenn möglich immer außerhalb des Werkstücks anordnen
- Innere Konturen werden in der Schnittansicht dargestellt und bemaßt.
- Maßketten vermeiden  $(\leq 2)$ , Maße besser von Bezugskante angeben. [1](#page-2-0)
- Zusammengehörende Maße zusammenhalten, möglichst in einer Ansicht oder auf einem Werkstückseite. [2](#page-2-1)

#### **3 Toleranzen [\[2\]](#page-4-1)**

- Toleranzen sind immer anzugeben! (Bei Passungen, z.B. Kugellager auf Welle, Passfeder in eine Nut, etc.
- Genormte Toleranzen können dem Tabellenbuch aus Roloff/Matek entnommen werden
- Toleranzen können wie folgt angegeben werden: [3](#page-3-0) [4](#page-3-1)

#### **4 Schriftfeld [\[2\]](#page-4-1)**

- Allgemeintoleranz?
- Oberfläche?
- Maßstab?
- Werkstoff?
- Benennung? (Name des Bauteils)
- Datum, Name? [5](#page-3-2)

## **5 Bilder [\[2\]](#page-4-1)**

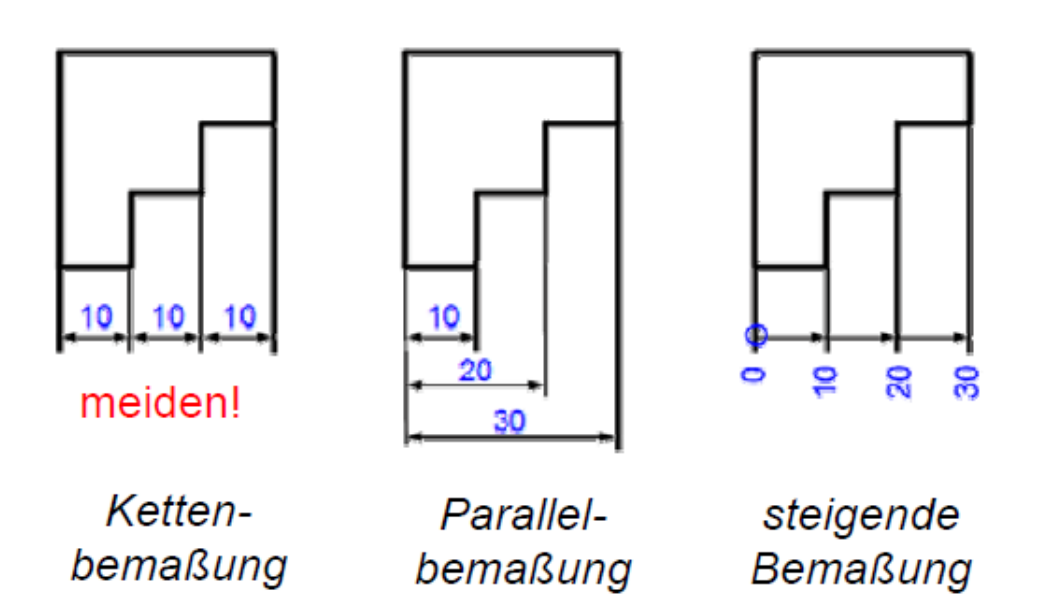

<span id="page-2-0"></span>Abbildung 1: Art der Bemaßungen

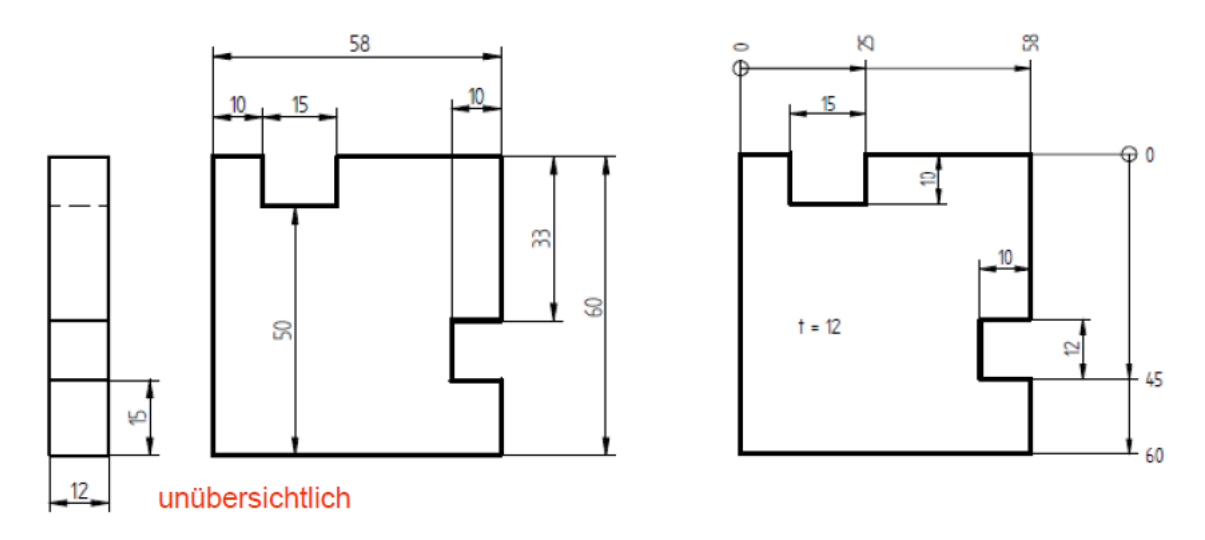

<span id="page-2-1"></span>Abbildung 2: Art der Bemaßungen

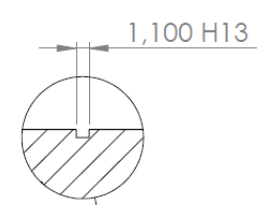

<span id="page-3-0"></span>Abbildung 3: Bemaßung einer Nut

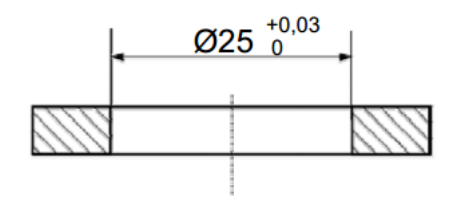

<span id="page-3-1"></span>Abbildung 4: Toleranzbemaßung

|       |          |       |      | Allgemeintoleranz<br>D1N150<br>2768m |       | Oberflache<br>D/N/50 | Maßstab: $4:1$    |                    | Gewicht: |       |
|-------|----------|-------|------|--------------------------------------|-------|----------------------|-------------------|--------------------|----------|-------|
|       |          |       |      |                                      |       | 1302                 |                   | Werkstoff: AL Mg 3 |          |       |
|       |          |       |      |                                      | Datum | Name                 | Benennung:        |                    |          |       |
|       |          |       |      | Erstellt<br>Gezeichnet               |       | $02.01.12$ T.U. Will |                   | DecKel             |          |       |
|       |          |       |      | Geprüft                              |       |                      |                   |                    |          |       |
|       |          |       |      |                                      |       |                      | Zeichnungsnummer: |                    |          | Blatt |
|       |          |       |      | HOCHSCHULE                           |       |                      |                   | 100.2012           |          |       |
| Zust. | Anderung | Datum | Name |                                      |       |                      | Ers. f.           |                    | Ers. d.  |       |

<span id="page-3-2"></span>Abbildung 5: Schriftfeld

#### **Literaturverzeichnis**

- <span id="page-4-0"></span>[1] http://www.technisches-zeichnen.net/technisches-zeichnen/grundkurs 01/einfuehrung.php.
- <span id="page-4-1"></span>[2] Prof. Wibbeke. *Vorlesung Technisches Zeichnen*, WS11.